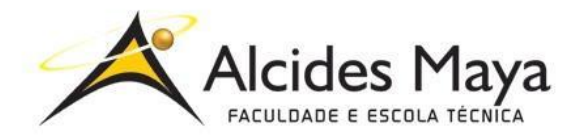

FACULDADE E ESCOLA TÉCNICA ALCIDES MAYA Curso Técnico em Redes de Computadores **Parecer SEC/CEED 487/2014 Rua Dr. Flores 396 - Centro - POA/RS**

# **RELATÓRIO FINAL DE ESTÁGIO**

# **SECRETARIA MUNICIPAL DE SAÚDE**

Prefeitura Municipal de Porto Alegre

**Lucas Frota Ferreira**

**Porto Alegre / RS Novembro / 2019**

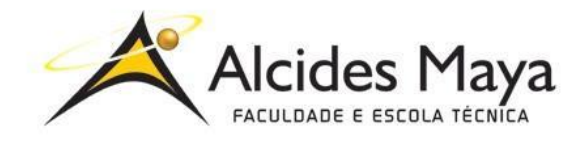

FACULDADE E ESCOLA TÉCNICA ALCIDES MAYA Curso Técnico em Redes de Computadores **Parecer SEC/CEED 487/2014 Rua Dr. Flores 396 - Centro - POA/RS**

## **LUCAS FROTA FERREIRA<sup>1</sup>**

## **SECRETARIA MUNICIPAL DE SAÚDE**

Prefeitura Municipal de Porto Alegre

Relatório de Estágio Curricular apresentado à disciplina Estágio Supervisionado do Curso Técnico em Redes de Computadores da Faculdade e Escola Técnica Alcides Maya, como requisito parcial para obtenção do título de Técnico em Redes de Computadores.

**Orientador: João Padilha Moreira Direção da Escola Alcides Maya: Devanir Oss Emer Eizerik Empresa: Secretaria Municipal de Saúde (PMPA) Período: 15/01/2019 a 06/09/2019**

> **Porto Alegre / RS Novembro/2019**

l

<sup>1</sup> Aluno curso Técnico em Redes de Computadores - frotalucas16@gmail.com

# **APROVAÇÃO**

\_\_\_\_\_\_\_\_\_\_\_\_\_\_\_\_\_\_\_\_\_\_\_\_\_\_\_\_\_\_\_\_\_\_\_\_\_ Direção Geral da Escola Alcides Maya

\_\_\_\_\_\_\_\_\_\_\_\_\_\_\_\_\_\_\_\_\_\_\_\_\_\_\_\_\_\_\_\_\_\_\_\_\_ Professor Orientador Estágio

\_\_\_\_\_\_\_\_\_\_\_\_\_\_\_\_\_\_\_\_\_\_\_\_\_\_\_\_\_\_\_\_\_\_\_\_\_ Estagiário

"Todos temos o desejo de nos ajudarmos uns aos outros. As pessoas civilizadas são assim... Neste mundo há lugar para todos... O caminho da vida pode ser livre e magnífico, mas nós perdemos esse caminho... Pensamos muito, e sentimos pouco. Temos mais necessidade de espírito humanitário do que de mecanização. Mais do que de inteligência, precisamos de amabilidade e de gentileza. Sem essas qualidades, a vida não será mais do que violência e tudo se perderá...

Vós o povo, tendes o poder de criar esta vida livre e esplêndida, de fazer desta vida uma radiosa aventura. Unamo-nos todos utilizando esse poder. Combatamos por um mundo novo... Combatamos por um mundo equilibrado... um mundo em que o progresso conduza à felicidade de todos".

O Grande Ditador, Charles Chaplin

#### **AGRADECIMENTO**

Agradeço aos meus colegas, supervisores e amigos, pelo apoio e incentivo de me ajudaram a conquistar meus objetivos dentro do período de estágio no qual participei. No decorrer do tempo, obtive conhecimento, sejam eles sobre valores e ou técnicas de aperfeiçoamento da minha qualificação como estagiário na área da Tecnologia da Informação. Sei que é a primeira jornada de muitas que virão em busca de conhecimento e crescimento profissional.

#### **LISTA DE FIGURAS**

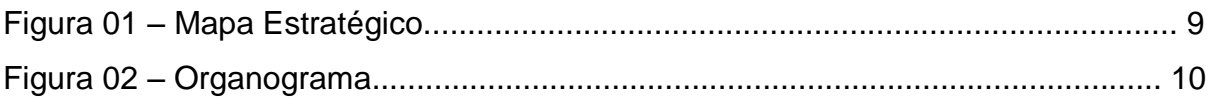

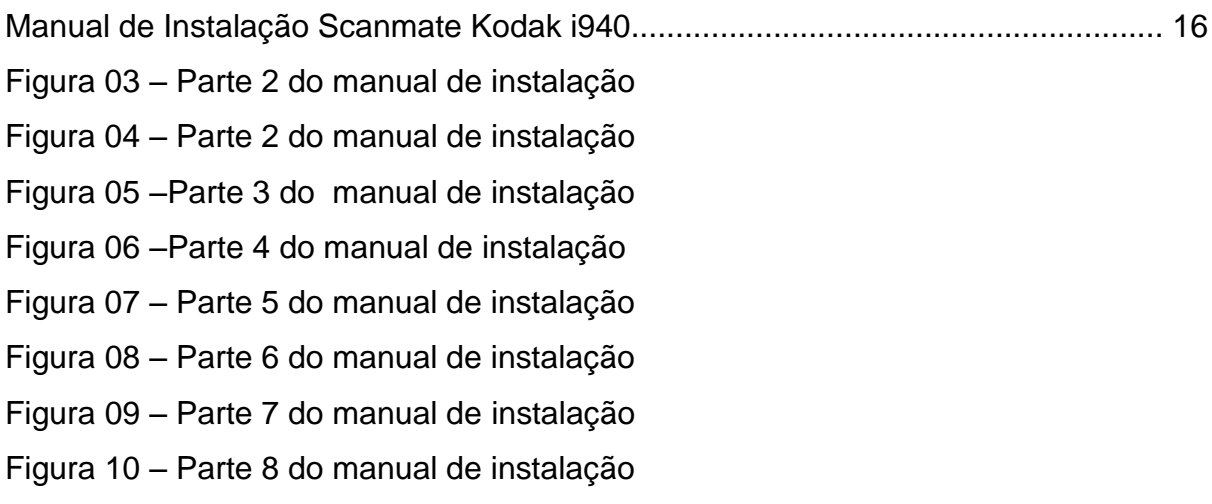

# **SUMÁRIO**

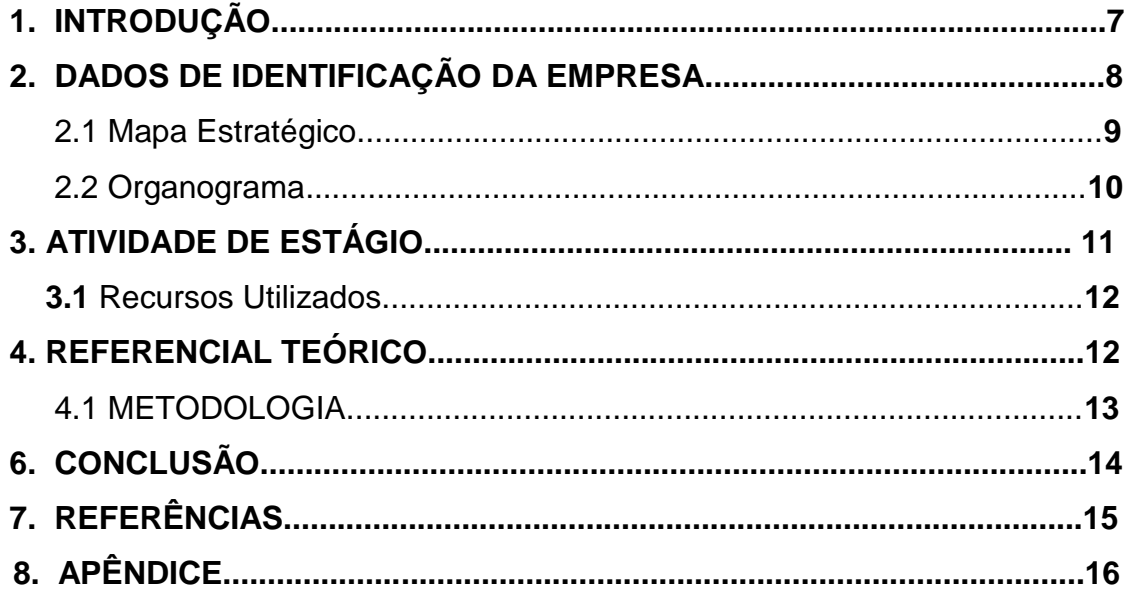

#### **1. INTRODUÇÃO**

O presente relatório descreve as atividades realizadas no estágio supervisionado do curso Técnico em Redes de Computadores, desenvolvidas na Secretaria Municipal de Saúde de Porto Alegre que teve como objetivo principal adquirir maior conhecimento prático e técnico na área de Redes de Computadores, através do desenvolvimento de tarefas na área de suporte ao usuário como também dos softwares, segurança e equipamentos disponíveis nos setores. Já na metodologia existiam regras e condutas a serem seguidas.

O embasamento teórico traz materiais virtuais e outras fontes utilizadas neste trabalho que tem por objetivo, apresentar a rotina do dia a dia dos setores. Na parte que consta os recursos utilizados, engloba os meios de ferramentas como: softwares e hardware usados durante o estágio. A seguir um breve resumo descrevendo o ponto de vista pessoal do estagiário.

Já na parte final do trabalho temos a conclusão que é a opinião expressada pelo autor deste trabalho. A seguir temos as informações bibliográficas, resumo das fontes usadas no decorrer do trabalho.

#### **2. DADOS DE IDENTIFICAÇÃO DA EMPRESA**

A Secretaria Municipal de Saúde de Porto Alegre, não tem um contato direto com o mercado como outras empresas, pois não trabalha com vendas de produtos, e sim com assistência técnica, manutenção, organização e transporte de equipamentos relacionados. Auxiliando os outros setores e unidades dos municípios da região metropolitana.

Assim como também gerencia um sistema de saúde para uma população em torno de 1.409.351 pessoas (IBGE, 2010) que moram na Capital. É referência, também, para mais três milhões de pessoas dos municípios da Região Metropolitana, além da oferta de alta complexidade para os demais municípios do Estado e da Região Sul do país.

Sua missão é promover o bem estar e saúde de acordo com as diretrizes do Sistema Único de Saúde e com a participação da iniciativa privada em caráter complementar, por meio de gestão única que garanta aos cidadãos o acesso universal, equânime e o cuidado integral.

Tem como incentivo empresas privadas ligadas ao governo do município de Porto Alegre, como por exemplo, a Procempa que atua na área de infraestrutura, materiais e softwares para a Secretaria Municipal de Saúde.

Sua visão é ser referência no bem-estar em saúde, pela excelência na gestão e nas ações em saúde focadas nos cidadãos, sendo reconhecida internacionalmente, e estes são seus princípios e valores: legalidade e cumprimento constitucional, das leis orgânicas da saúde e das pactuações interfederativas. Tendo como foco as pessoas, na valorização da vida e no cidadão como principal atenção equitativa em saúde e da ampliação do acesso.

Interdependência no trabalho em rede, atuação intersetorial, responsabilidade socioambiental e promoção de desenvolvimento social e econômico.

Atitude ética: solidariedade e equidade, comprometimento, responsabilidade político-social, profissionalismo, transparência e valorização dos profissionais de saúde.

9

Excelência técnica e inovação: forte base nas melhores evidências científicas; uso intensivo de tecnologia e inovação; integração com a academia e com prestadores públicos e privados de saúde.

|                                            | <b>MAPA ESTRATÉGICO</b>                                                                                                    |
|--------------------------------------------|----------------------------------------------------------------------------------------------------|
|                                            | Visão estratégica: Ser referência no bem-estar em saúde, pela excelência na gestão e nas ações em saúde focadas nos cidadãos, sendo<br>reconhecida internacionalmente.<br>Missão institucional - Promover o bem-estar em saúde, de acordo com as diretrizes do Sistema Unico de Saúde e com a participação |
|                                            | da iniciativa privada em caráter complementar, por meio de gestão única que garanta aos cidadãos o acesso universal, equânime e o<br>cuidado integral.                                                                                                    |
| <b>Perspectivas</b>                        |                                                                                                    |
|                                            | · Centralizar todos os processos assistenciais nas pessoas;                                                                                                    |
| Cidadão/<br><b>Sociedade</b>               | · Garantir o acesso dos cidadãos aos serviços de saúde;                                                                                                    |
|                                            | · Melhorar a satisfação dos cidadãos no uso dos serviços públicos de saúde;                                                                                                    |
|                                            | · Alcançar melhores resultados no enfrentamento às condições de saúde prioritárias;<br>· Garantir um sistema de governança sensível à participação dos cidadãos e da sociedade                                                                                                    |
|                                            | civil em geral (cidadãos, prestadores e demais instituições) por diferentes formas de                                                                                                    |
|                                            | interação:                                                                                                    |
|                                            | · Ampliar a transparência das ações de saúde.                                                                                                    |
|                                            |                                                                                                    |
| <b>Processos</b><br><i>internos</i>        | · Tornar a Atenção Primária o grande eixo ordenador do cuidado em saúde, com ampliação do                                                                                                    |
|                                            | acesso, longitudinalidade do cuidado, ampliação da carteira de serviços;                                                                                                    |
|                                            | · Ampliar a regulação clínica do fluxo de pacientes entre serviços de complexidades distintas,                                                                                                    |
|                                            | incluindo transição do cuidado e garantia da qualidade assistencial e segurança assistencial;<br>· Garantir equidade na totalidade das ações em saúde;                                                                                                    |
|                                            | · Integrar os diferentes pontos assistenciais por meio de linhas de cuidado e atribuições explícitas                                                                                                    |
|                                            | das responsabilidades;                                                                                                    |
|                                            | · Inovar a gestão e ampliar o uso de Tecnologias de Informação e Comunicação em saúde, com<br>apoia à tomada de decisão, monitoramento e avaliação de qualidade;                                                                                                    |
|                                            | · Priorizar a utilização de indicadores internacionalmente reconhecidos como base para o                                                                                                    |
|                                            | estabelecimento de metas prioritárias;                                                                                                    |
|                                            | · Adequar a estrutura física dos serviços de Atenção Primária para atender à critérios de<br>qualidade e resolutividade demandados pela população.                                                                                                    |
|                                            |                                                                                                    |
|                                            |                                                                                                    |
| Financeira/<br>Sustentabilidade            | · Controlar e a avaliar o uso dos recursos públicos:                                                                                                    |
|                                            | · Qualificar os processos integrados de planejamento e orçamentação dos recursos da saúde;                                                                                                    |
|                                            | · Ampliar os processos de captação de recursos;<br>· Avaliar as possibilidades de ampliação das parcerias público-privadas;                                                                                                    |
|                                            | · Aumentar o controle sobre o uso dos insumos (materiais e equipamentos);                                                                                                    |
|                                            | · Incrementar e qualificar a matriz de financiamento dos recursos da saúde;                                                                                                    |
|                                            | · Aplicar os recursos de acordo com os dispositivos constitucionais e legais vigentes.                                                                                                    |
|                                            |                                                                                                    |
|                                            | · Direcionar as ações pelas melhores evidências científicas disponíveis e adequadas ao Sistema                                                                                                    |
| Aprendizado/                               | Unico de Saúde:                                                                                                    |
|                                            | · Potencializar a educação permanente;                                                                                                    |
| <b>Crescimento</b><br><b>Institucional</b> | · Valorizar os trabalhadores por meio de avaliação de desempenho e de novas formas de                                                                                                    |

Figura 01: Mapa Estratégico

Fonte :(Secretaria Municipal de Saúde de POA-RS, 2019)

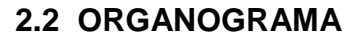

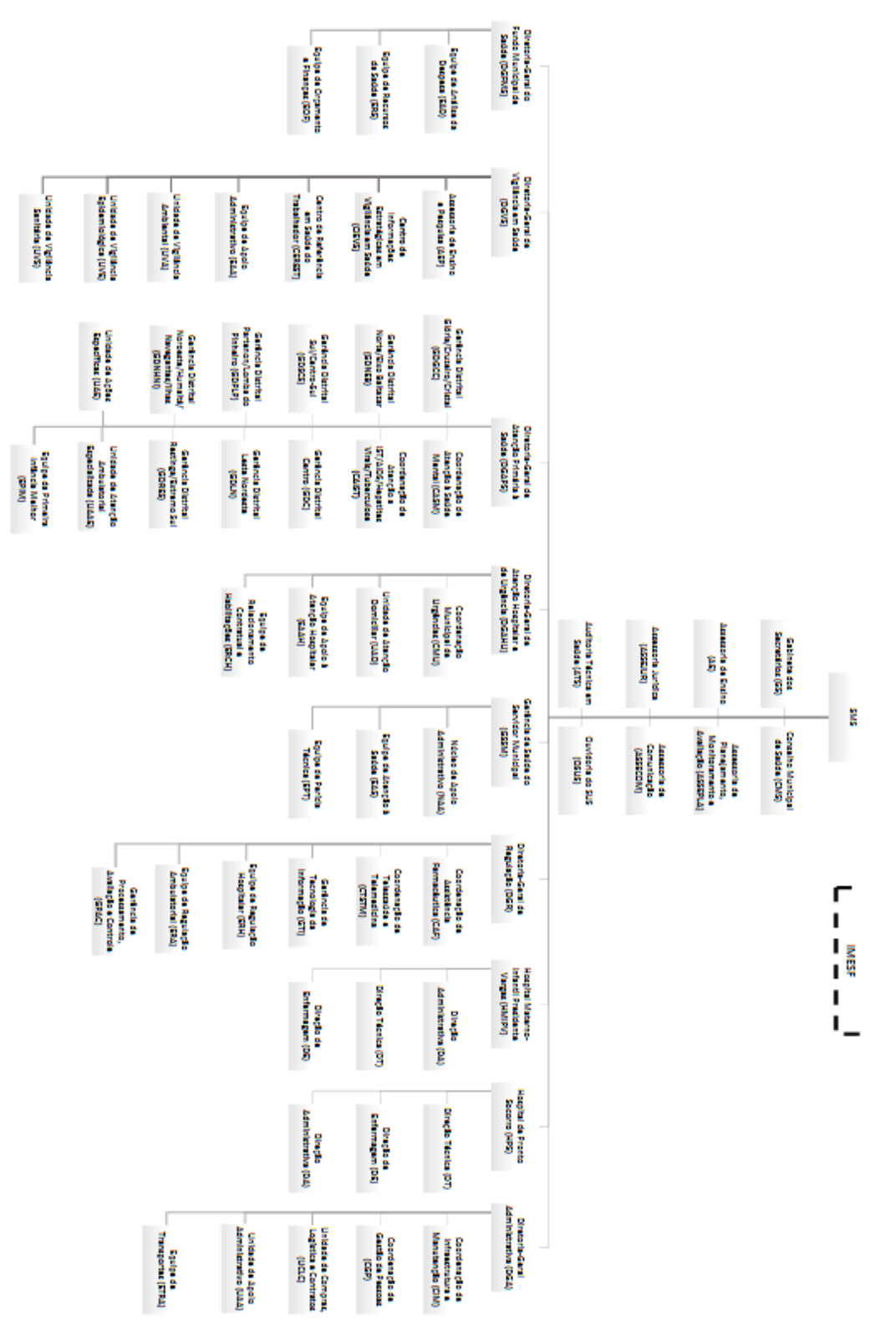

Figura 02: Organograma Fonte :(Secretaria Municipal de Saúde de POA-RS, 2019)

#### **3. ATIVIDADES DE ESTÁGIO**

No trabalho de estágio que realizei no Setor de Informática da Secretaria Municipal de Saúde, tive como objetivo adquirir conhecimento como:

- Fazer manutenção de hardware, detectar erros ;
- > Instalação e manutenção de softwares;
- Manutenção de redes e instalação de redes operacionais como: Windows e Linux.

As atividades principais se resumem em auxiliar, ir aos locais acompanhado do supervisor onde havia possíveis problemas prestando assistência no que se refere a questões técnicas.

> "Acompanhar a evolução dos processadores, memórias, discos, chipsets, arquitetura em geral. Conhecer bem as redes, incluindo aí as redes Wi-Fi. O conhecimento do inglês é muito importante, não precisa em um primeiro momento, saber falar ou assistir filmes sem legenda. Mas é preciso saber ler manuais técnicos e consultar informações em sites de fabricantes. E para quem vai trabalhar em uma empresa, o conhecimento da nossa boa e velha língua portuguesa é fundamental". (Vasconcelos,2007).

Realizei também neste período do estágio, manutenção de computadores, troca de memórias Ram, HDs, Placas mãe, limpeza de gabinete, limpeza de disco, upgrade e update. Também foram feitas trocas de telas em tablets e de acessórios periféricos (mouses, teclados e cabos), etc. Além de fazer organização das salas para computadores e auxiliar aos usuários da área da saúde, sejam por ligação, email ou presencial do próprio prédio da Secretaria de Saúde, conserto de impressoras, trocas de toner de tinta por exemplo.Adaptar as pessoas dos setores a novas tecnologias e ao conhecimento de softwares para acompanhar e supervisionar, proporcionando suporte aos usuários. Prestando assistência no que se refere à parte técnica com objetivo de preservar o patrimônio da empresa. As mídias em si só não são propiciadoras de mudanças. Dependem dos contextos, das pessoas, dos tempos e relações que propiciam. As pessoas, em interação com as mídias, tornam-se mediadoras destas, assim como as mídias tornam-se mediadoras entre as pessoas. (Porto,2010).

#### **3.1 RECURSOS UTILIZADOS**

Os recursos utilizados de ferramentas foram desde chaves de fenda, algumas específicas para as trocas de tela, um compressor de ar para as limpezas, carrinho de mão para locomover materiais a serem descartados ou mudados de lugar.

Os softwares utilizados foram o Outlook, com login da prefeitura criado para cada estagiário, Genesis para criações de login de usuários, Procempa (site) para efetuar chamados de atendimentos específicos como, por exemplo: a instalação de um software que só a Procempa tem acesso (Ronda Ponto) e o CBP - Cadastro de Bens Patrimoniais, utilizado para localizar algum equipamento ou qualquer bem patrimoniado pela prefeitura, além de funcionar para localização funciona para saber se o equipamento está na garantia ou não.

#### **4. REFERENCIAL TEÓRICO**

A construção do trabalho foi resultado do estágio na Secretaria Municipal de Saúde, de onde foram descritas as atividades desenvolvidas, relatando todo o processo vivenciado e aprimoramento das práticas realizadas durante o tempo de estágio.

Um breve histórico sobre o que é Rede de Computadores, é necessário definir o conceito de rede que se entende por: dois ou mais nós (computadores) ligados entre si, através de meios de transmissão (cabo, linhas telefonicas, semfios), e respectivos dispositivos de conectividade, controlados por software adequado, com objetivo de trocarem informação de forma rápida e fácil, permitindo aos utilizadores a partilha de equipamentos e de recursos (aplicações, ferramentas de comunicação, bases de dados, etc.

As redes mundiais de informações fazem com que este produto trafegue por todo o planeta, reconfigurando as dimensões do espaço e do tempo, do aqui e do agora, fazendo com que o agora exerça uma aparente supremacia sobre a

localização dos receptores, tal a instantaneidade com que os fatos se fazem presentes em todos os lugares. Silva (1996:256).

> "No mundo globalizado em que vivemos, é imprescindível o uso das tecnologias, pois facilitam nossas tarefas diárias. Nesse ambiente onde precisamos interagir uns com os outros constantemente, contamos com diversos recursos de comunicação que interligam vários equipamentos eletrônicos e nos dão respostas precisas e rápidas,atendendo aos nossos anseios".(ALENCAR,2010).

#### **4.1 METODOLOGIA**

A metodologia utilizada no trabalho escolhido favorece uma liberdade na análise de se mover por diversos caminhos do conhecimento, possibilitando assumir várias posições no decorrer do percurso, não obrigando atribuir uma resposta única a respeito do que lhe foi sugerido, foi baseada também no conjunto de regras da Secretaria Municipal de Saúde que são elas:

- Atender todos os usuários com respeito e educação;
- Orientar os usuários quanto o uso correto dos equipamentos;
- $\triangleright$  Estar disponível para auxiliar os colegas;
- Zelar pela conservação dos equipamentos;
- Cumprir com horário de trabalho estabelecido pelo setor.

Obtive experiência com problemas ocorridos nas máquinas nos postos de saúde durante o tempo que estive de estágio, fazendo instalação de impressoras.

Aprendi muito, inclusive a lidar com situações inesperadas, já que o ritmo de trabalho era intenso e as decisões tinham que ser tomadas rapidamente, e consequentemente, a lidar com o stress no trabalho. Meu grande desafio foi explorar várias áreas e testar o conhecimento aprendido no curso.

Outro desafio foi elaborar um manual para impressora do setor em anexo.

#### **6 CONCLUSÃO**

Conclui que, o estágio foi uma grande oportunidade de complementar e aperfeiçoar minha formação. Assim como experiência profissional e pessoal. Tive a oportunidade de vivenciar o dia-a-dia um setor público de alta relevância nos diversos ambientes como a Secretaria de Saúde. Por fim, afirmo que o estágio na Secretaria de Saúde foi enriquecedor e contribuiu muito para o meu desenvolvimento como Técnico em Redes de Computadores.

#### **7 REFERÊNCIAS**

**ALENCAR**, Márcio Aurélio dos Santos. FUNDAMENTOS DE REDE DE COMPUTADORES-

**[https://www.escoladigital.seduc.ro.gov.br/odas/fundamentos-de-redes-de-](https://www.escoladigital.seduc.ro.gov.br/odas/fundamentos-de-redes-de-computadores.%20Acesso%20em%2002/12)**

**computadores.** [Acesso em 02/12.](https://www.escoladigital.seduc.ro.gov.br/odas/fundamentos-de-redes-de-computadores.%20Acesso%20em%2002/12)

**AUGUSTO**, Luiz. **Rede de computadores**. Página Pessoal de Pedro Correia. [S.l.], [s.d.].Disponívelem:**http://sites.google.com/site/pedrocorreialopesfilho/redes.ppt**

. Acesso em: 1º dez. 2019.

**CHAPLIN**, Charles,  $\qquad \qquad$  "O Grande Ditador" 1940-

**https://medium.com/@aterrademozar/discurso-de-chaplin-em-o-grande-**

**ditador**-1940-66a18ea7d9cc. Acesso 11/2019..

IBGE-SMS-

**[http://www2.portoalegre.rs.gov.br/ictportoalegre/default.php?p\\_secao=98](http://www2.portoalegre.rs.gov.br/ictportoalegre/default.php?p_secao=98)**

**PORTO,** Tânia Esperon ,Professora do Programa de Pós-Graduação em Educação da Faculdade de Educação/FaE, UFPel; pesquisadora do CNPq. **[www.ufpel.tche.br/fae/taniaporto;](http://www.ufpel.tche.br/fae/taniaporto;)** e-mail: **[taniaporto@terra.com.br](mailto:taniaporto@terra.com.br)**

**PROCEMPA**- https://www.procempa.com.br/default.php?p\_secao=54

**SILVA,** Luis Martins. **Ciberespaço e educação.** In: GADOTTI, Moacir. Perspectivas

atuais na educação. Porto Alegre: Artmed, 1998. p. 203-232

**Vasconcelos**,Laercio.**https://imasters.com.br/carreira-dev/o-futuro-do-tecnicode-informatica-entrevista-laercio-vasconcelos.** Acesso 12/2019.

### **8. APÊNDICE**

# MANUAL DE INSTALAÇÃO - SCANMATE KODAK i940

1° instalar **todos** softwares para suas funcionalidades. Nos quais temos na pasta de instaladores da GTI, ou caso a maquina tenha entrada para CD, inserir primeiro o CD de cor **amarelo.** 

2°após executar o CD, deverá selecionar a opção avançada e seguir até aparecer uma janela com a opção de solicitar um link para download de outro software e clicar na opção ignorar.

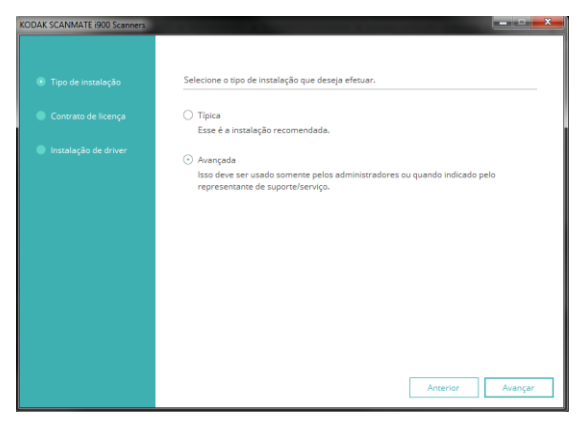

Figura 03: parte 2 do *manual* de instalação Fonte:(Print do computador usado no estágio).

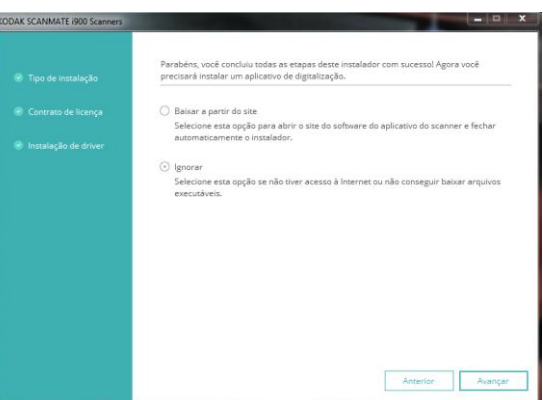

Figura 04: parte 2 do manual de instalação Fonte :(Print do computador usado no estágio)

3° instalar Smart Touch que está na pasta compartilhada na parte de **instaladores/SCANMATE-KODAKi940** executar o programa *"ST\_i900\_"*

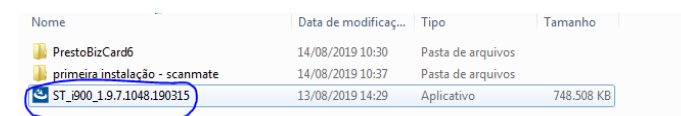

Figura 05: parte 3 do manual de instalação Fonte: (Print do computador usado no estágio)

# 4° avançar e seguir a instalação:

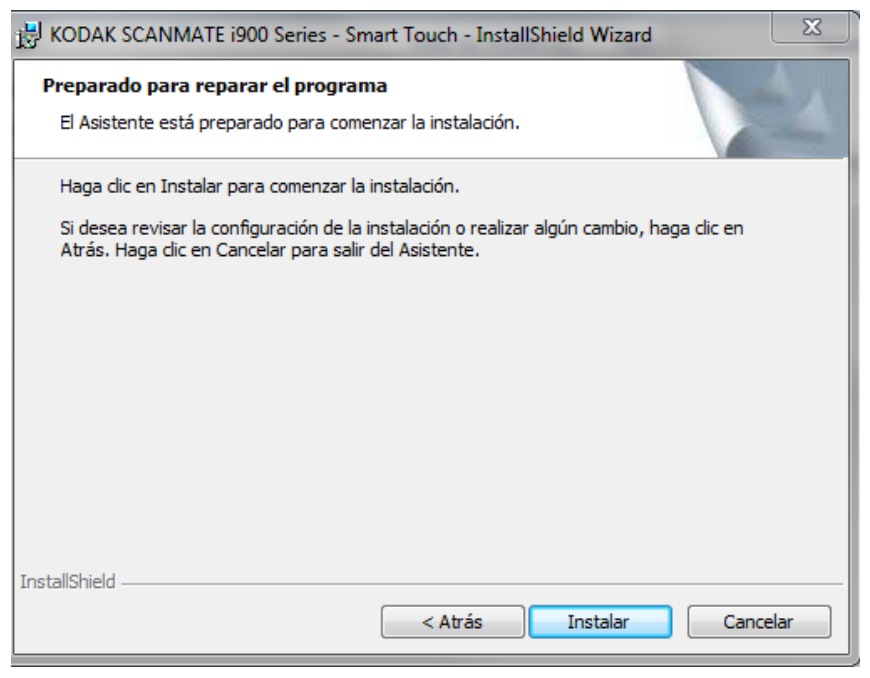

Figura 06: parte 4 do manual de instalação

Fonte :(Print do computador usado no estágio)

5° configurar scanner: após essas duas instalações deverá aparecer no canto inferior direito esta marcação, caso apareça um sinal vermelho no canto significa que não está conectado ao scanner ainda. Obs: primeira vez que for ligar, favor ligar diretamente da fonte.

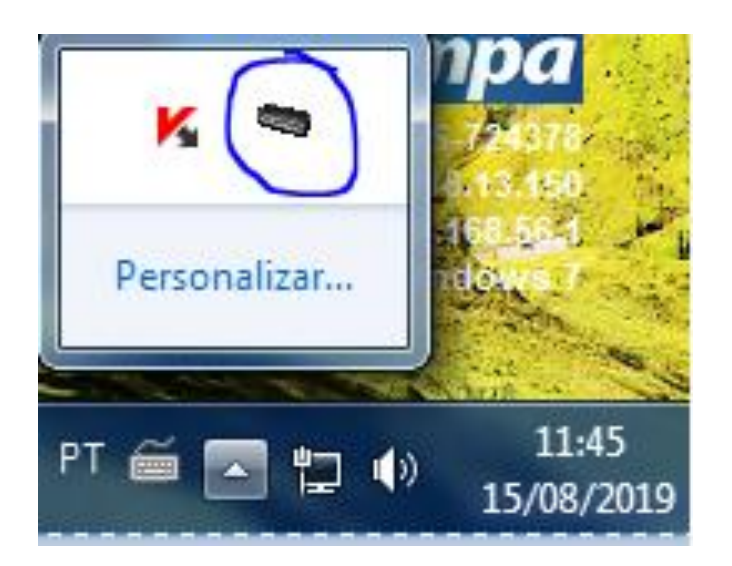

 Figura 07: parte 5 do manual de instalação Fonte :(Print do computador usado no estágio)

6° ligar todos os cabos e o scanner para seguir as configurações

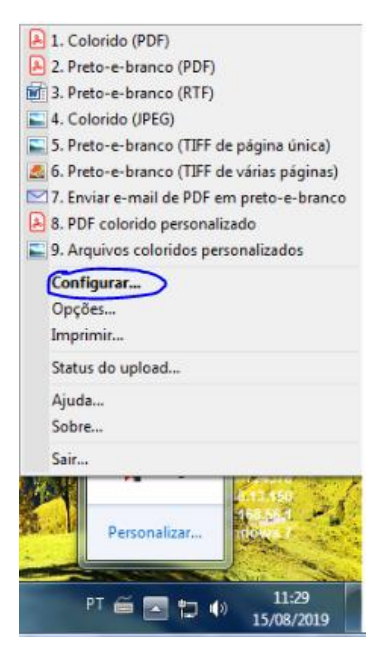

Nas configurações vão ser feitas a escolha do local onde serão salvos os arquivos e o tipo.

Figura 08: parte 6 do manual de instalação Fonte :(Print do computador usado no estágio)

## 7° selecionar qual tipo de digitalização será feita

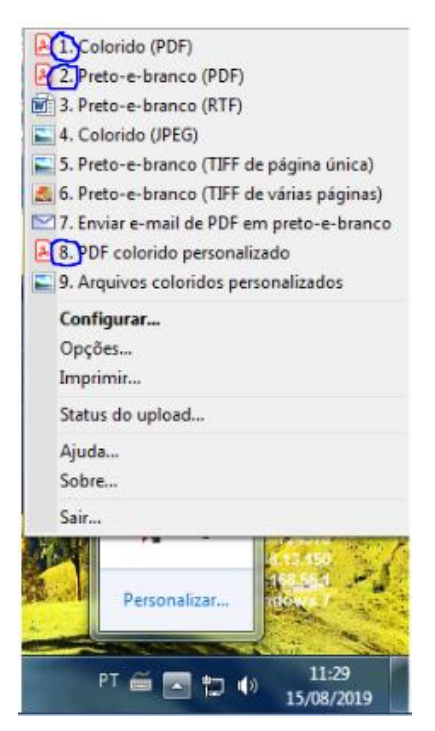

Figura 09: parte 7 do manual de instalação

Fonte :(Print do computador usado no estágio)

8° selecionar local onde será salvo as digitalizações informando endereço do local.

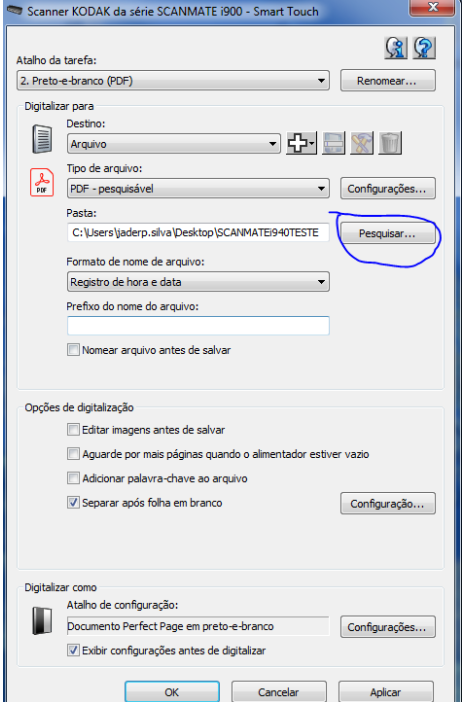

Ex. usando a função n°2 para digitalizar em PDF preto e branco. E tipo de arquivo já selecionado.

Obs. Deixar marcado a caixa que diz "Exibir configurações antes de digitalizar para essas mudanças de local não afetarem a funcionalidade rápida do scanner.

Figura 10: parte 8 do manual de instalação

Fonte :(Print do computador usado no estágio)